# **QGIS Application - Bug report #2375 If there is any feature selected, QGIS crashes on exiting.**

*2010-01-18 07:06 AM - luca76 -*

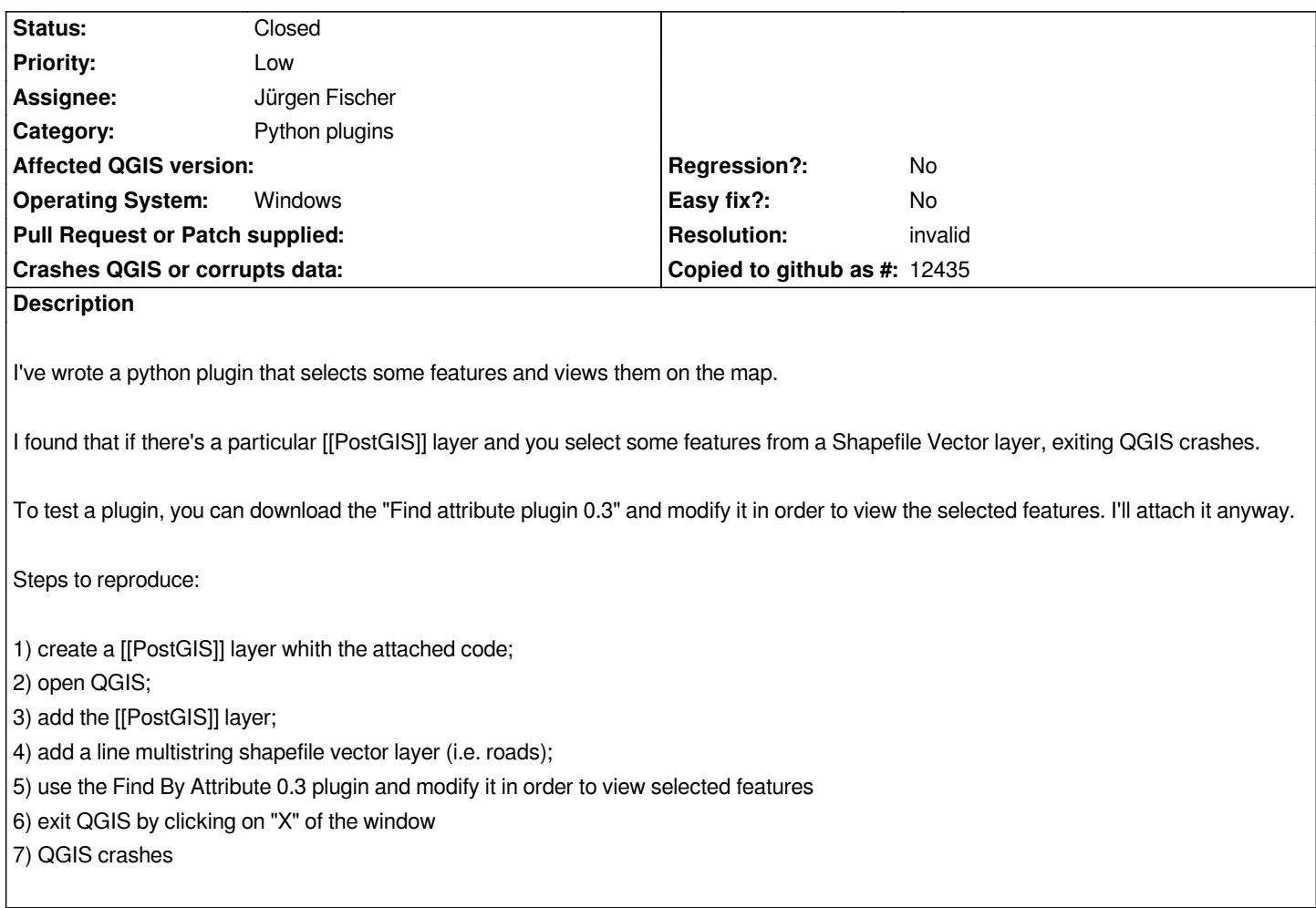

## **History**

## **#1 - 2010-01-18 02:40 PM - Giovanni Manghi**

*I'm trying to replicate the issue but I'm not understanding much.*

*Can you explain me what exactly to do in step 5)?*

*The features to be selected are in the postgis layer created with the sql you attached or in the vector you say to add in step 4) ? What has one vector to do with the other?*

*The findbyattr.py file you attached is to replace the original provided with the "find by attribute plugin"? If yes, should I see something different in the modified plugin? I tried and it seems the same to me.*

# **#2 - 2010-01-18 10:55 PM - luca76 -**

*Download "find by attribute 0.3" from the plugin repository; then replace the Findbyattr.py code with the attached one.*

*The difference is that the attached code selects the found features on the map and zooms to them.*

*Use the plugin to find for road name (from the vector layer).*

#### **#3 - 2010-01-20 02:08 AM - Giovanni Manghi**

*Replying to [comment:2 trapanator]:*

*Download "find by attribute 0.3" from the plugin repository; then replace the Findbyattr.py code with the attached one.*

*The difference is that the attached code selects the found features on the map and zooms to them.*

#### *ok, I'll try it.*

*Use the plugin to find for road name (from the vector layer).*

*what vector layer? the sql statement you attached does not add any "road" vector/table.*

#### **#4 - 2010-01-20 04:31 AM - luca76 -**

#### *Replying to [comment:3 lutra]:*

*Use the plugin to find for road name (from the vector layer).*

*what vector layer? the sql statement you attached does not add any "road" vector/table.*

*see the step 3) of the description of the bug. If you want to test, download it from here:*

#### *http://webapps.comune.trento.it/base/varie.zip*

*crashes in Windows XP (with OSGEO4W and the official setup), but maybe it's a Operating System related bug (in Ubuntu I am not able to reproduce it...)*

### **#5 - 2010-01-20 04:37 AM - luca76 -**

*I found that de-selecting features BEFORE exit, QGIS no longer crashes. Maybe it's a memory leak bug.*

#### **#6 - 2010-01-20 03:25 PM - Giovanni Manghi**

*I really don't know if I'm doing it right, but I get no crashes under qgis 1.4 (osgeo4w) under xp.*

*Added the the "grafo" vector layer*

*Replaced the findbyattr.py of the "find by attribute plugin"*

*Tested the modified plugin (that seems to work fine) on the "grafo" vector layer both as shape and postgis*

*Even with features selected, closing qgis (in all possible ways) does not give a crash*

### **#7 - 2010-01-22 01:39 AM - luca76 -**

*- Resolution set to invalid*

*- Status changed from Open to Closed*

*I made another test. It's a subdle bug, and I found that the guilty might be a corrupted ECW image.*

*Setting this bug CLOSED INVALID.*

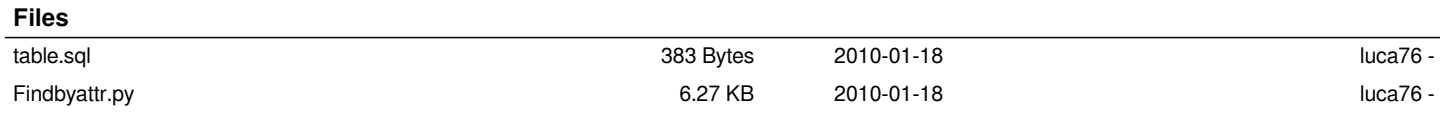